- **1.** Dans chaque cas, écrire les fonctions Python indiquées et tester ces fonctions en console.
	- **a.** Écrire une fonction Python permettant de calculer une vitesse v (en  $km \cdot h^{-1}$ ) à partir d'une distance d parcourue (en  $km$ ) et de la durée t écoulée (en  $h$ ).
	- **b.** Écrire une fonction Python permettant de calculer la moyenne de deux nombres.
- **2.** Le prix TTC (toutes taxes comprises) d'un article se calcule en additionnant le prix HT (hors taxe) et la TVA (taxe sur la valeur ajoutée).
	- ➢ **Partie A**

Dans cette partie, on considère que le taux de TVA à appliquer est de 20%.

- **a.** Quelle opération permet de calculer le montant de la TVA (en €) à partir du prix HT (en €) ? Écrire une fonction Python TVA qui reçoit en argument un prix HT et qui renvoie le montant de cette TVA.
- **b.** Utiliser cette fonction pour calculer la TVA d'un article coûtant 17 € HT.
- **c.** Écrire une fonction Python TTC qui reçoit en argument un prix HT et qui renvoie le prix TTC. Votre fonction utilise-t-elle la fonction TVA précédente ? Si ce n'est pas le cas, adapter votre fonction.
- **d.** Utiliser cette fonction Python pour calculer le prix TTC d'un article coûtant 34€ HT.

## ➢ **Partie B**

Dans cette partie, le taux de TVA est variable.

- **a.** Ajouter un argument aux fonctions écrites dans la partie A pour qu'on puisse modifier le taux de TVA lors de l'appel aux fonctions.
- **b.** Utiliser ces fonctions pour calculer le prix TTC d'un article coûtant 25€ HT avec un taux de TVA à 5%.

## **Découvrir des syntaxes**

- **3.** Fonction avec valeur par défaut
	- **a.** Saisir la fonction Python double ci-contre.
	- **b.** Tester en console les saisies suivantes : double(1) ; double(6) et double(). Indiquer, dans chaque cas, quelle valeur de x a été utilisée pour le calcul dans la fonction.

## **4.** Fonctions à valeurs booléennes

Saisir la fonction Python test pos ci-contre.

- **a.** Tester cette fonction avec différentes valeurs de x. À quelle question cette fonction répond-t-elle ?
- **b.** Écrire une fonction Python qui reçoit en argument une valeur x et renvoie True si et seulement si x est compris dans l'intervalle [−5; 5].
- **c.** Écrire une fonction Python qui reçoit en argument une valeur entière x et renvoie True si et seulement si x est divisible par 3.

Aide : La syntaxe Python a%b permet d'obtenir le reste de la division euclidienne de a par b. Cliquer ici pour accéder à

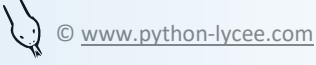

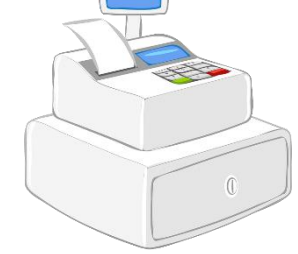

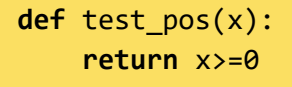

**def** double(x=3)**: return** 2\*x

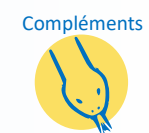

[une fiche dynamique](https://notebook.basthon.fr/?from=https://raw.githubusercontent.com/PythonLycee/PyLyc/master/Syntaxes_elementaires_Python_vd.ipynb)  [des syntaxes élémentaires](https://notebook.basthon.fr/?from=https://raw.githubusercontent.com/PythonLycee/PyLyc/master/Syntaxes_elementaires_Python_vd.ipynb)